# A Constraint Satisfaction Problem (CSP) Approach to Design and Verify Cyber-Physical Systems (CPS)

#### Alexandre Chapoutot

joint work with Julien Alexandre dit Sandretto and Olivier Mullier
U2IS, ENSTA ParisTech, Palaiseau, France

MEA-STP days November 09, 2017

## A small cyber-physical system: a closed-loop control system

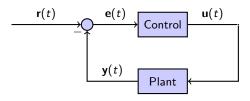

Physics is usually defined by non-linear differential equations (with parameters)

$$\dot{\mathbf{x}} = f(\mathbf{x}(t), \mathbf{u}(t), \mathbf{p})$$
,  $\mathbf{y}(t) = g(\mathbf{x}(t))$ 

• Control may be a continuous-time PI algorithm

$$\mathbf{e}(t) = \mathbf{r}(t) - \mathbf{y}(t)$$
,  $\mathbf{u}(t) = \frac{\mathbf{K}_{p}}{\mathbf{e}(t)} + \frac{\mathbf{K}_{i}}{\mathbf{f}_{0}} \mathbf{e}(\tau) d\tau$ 

#### What is designing a controller?

Find values for  $K_p$  and  $K_i$  such that a **given specification** is satisfied.

## Specification of CPS

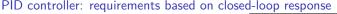

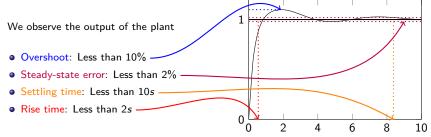

Note: such properties come from the asymptotic behavior of the closed-loop system.

## Classical method to study/verify CPS

Numerical simulations but

- do not take into account that models are only an approximation;
- produce approximate results.

and not well adapted to deal with uncertainties

### Synthesis and Verification methods for CPS

Some requirements to handle models

- Shall deal with discrete-time, continuous-time parts and their interactions
- Shall take into account uncertainties: model, data, resolution methods
- Shall consider temporal properties

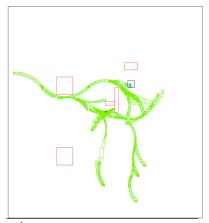

Example of properties (inspired by box-RRT<sup>1</sup>)

- system stays in safe area  $(\forall t)$  or finishes in goal area  $(\exists t)$
- system avoids obstacles  $(\forall t)$

for **different quantification's** of initial state-space ( $\forall x$  or  $\exists x$ ), parameters, etc.

<sup>&</sup>lt;sup>1</sup>Pepy et al. Reliable robust path planning, Journal of AMCS, 2009

#### Set-based simulation

#### Definition

numerical simulation methods implemented with interval analysis methods

#### Goals

takes into account various uncertainties (bounded) or approximations to produce rigorous results

#### Example

A simple nonlinear dynamics of a car

$$\dot{v} = \frac{-50.0v - 0.4v^2}{m}$$
 with  $m \in [990, 1010]$  and  $v(0) \in [10, 11]$ 

One Implementation DynIBEX: a combination of CSP solver (IBEX $^1$ ) with validated numerical integration methods based on Runge-Kutta

http://perso.ensta-paristech.fr/~chapoutot/dynibex/

<sup>&</sup>lt;sup>1</sup>Gilles Chabert (EMN) et al. http://www.ibex-lib.org

## Constraint Satisfaction Problems

Constraint Satisfaction Problems

Validated numerical integration

Differential constraint satisfaction problems

A Small Case Study

## Basics of interval analysis

• Interval arithmetic (defined also for: sin, cos, etc.):

$$\begin{split} [\underline{x}, \overline{x}] + [\underline{y}, \overline{y}] = & [\underline{x} + \underline{y}, \overline{x} + \overline{y}] \\ [\underline{x}, \overline{x}] * [\underline{y}, \overline{y}] = & [\min\{\underline{x} * \underline{y}, \underline{x} * \overline{y}, \overline{x} * \underline{y}, \overline{x} * \overline{y}\}, \\ & \max\{\underline{x} * \underline{y}, \underline{x} * \overline{y}, \overline{x} * \underline{y}, \overline{x} * \underline{y}\}] \end{split}$$

• Let an inclusion function  $[f] : \mathbb{IR} \to \mathbb{IR}$  for  $f : \mathbb{R} \to \mathbb{R}$  is defined as:

$$\{f(a) \mid \exists a \in [I]\} \subseteq [f]([I])$$

with  $a \in \mathbb{R}$  and  $I \in \mathbb{IR}$ .

Example of inclusion function: Natural inclusion  $[x] = [1, 2], \quad [y] = [-1, 3], \text{ and } \quad f(x, y) = xy + x$  [f]([x], [y]) := [x] \* [y] + [x] = [1, 2] \* [-1, 3] + [1, 2] = [-2, 6] + [1, 2] = [-1, 8]

## Numerical Constraint Satisfaction Problems

#### **NCSP**

A NCSP  $(V, \mathcal{D}, \mathcal{C})$  is defined as follows:

- $\mathcal{V} := \{v_1, \dots, v_n\}$  is a finite set of variables which can also be represented by the vector  $\mathbf{v}$ ;
- $\mathcal{D} := \{[v_1], \dots, [v_n]\}$  is a set of intervals such that  $[v_i]$  contains all possible values of  $v_i$ . It can be represented by a box  $[\mathbf{v}]$  gathering all  $[v_i]$ ;
- $\mathcal{C}:=\{c_1,\ldots,c_m\}$  is a set of constraints of the form  $c_i(\mathbf{v})\equiv f_i(\mathbf{v})=0$  or  $c_i(\mathbf{v})\equiv g_i(\mathbf{v})\leqslant 0$ , with  $f_i:\mathbb{R}^n\to\mathbb{R}$ ,  $g_i:\mathbb{R}^n\to\mathbb{R}$  for  $1\leqslant i\leqslant m$ . **Note:** Constraints  $\mathcal{C}$  are interpreted as a conjunction of equalities and inequalities.

**Remark:** The solution of a NCSP is a valuation of  $\mathbf{v}$  ranging in  $[\mathbf{v}]$  and satisfying the constraints  $\mathcal{C}$ .

## Example

$$\bullet \ \mathcal{D}_{\mathsf{x}} = \big\{ [1, 10] \big\} \qquad \Longrightarrow \qquad$$

$$x \in [1, 1.09861]$$

• 
$$C = \{x \exp(x) \leq 3\}$$

**Remark:** if  $[\mathbf{v}] = \emptyset$  then the problem is not satistafiable

#### Interval constraints and contractor

#### Interval constraint

Given a inclusion function [f], a box [z], we look for a box [x], s.t.

$$[f]([x]) \subseteq [z]$$

**Remark:** if  $[x] = \emptyset$  then the problem is unsafisiable

#### A simple resolution algorithm

```
put [x] in a list X
while X is not empty
  take [x] in X
  if [f]([x]) is included in [z] then keep [x] in S as a solution
  else if width([x]) < tol then split [x], put [x1] and [x2] in X</pre>
```

#### Contractor

A contractor  $C_{[f],[\mathbf{z}]}$  associated to constraint  $[f]([\mathbf{x}]) \subseteq [\mathbf{z}]$  such that

• Reduction:

$$C_{[f],[z]}([x])\subseteq [x]$$

Soundness:

$$[f]([x]) \cap [z] = [f](\mathcal{C}_{[f],[z]}([x])) \cap [z]$$

**Note:** several contractor algorithms exist, *e.g.*, FwdBwd, 3BCID, etc.

## Paving

Methods used to represent complex sets  ${\cal S}$  with

- ullet inner boxes, i.e., set of boxes included in  ${\mathcal S}$
- $\bullet$  outer boxes, i.e., set of boxes that does not belong to  $\mathcal S$
- the frontier, i.e., set of boxes we do not know

Example, a ring 
$$S = \{(x, y) \mid x^2 + y^2 \in [1, 2]\}$$
 over  $[-2, 2] \times [-2, 2]$ 

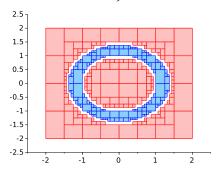

**Remark:** involving bisection algorithm and so complexity is exponential in the size of the state space (contractor programming to overcome this).

## Contractor: example FwdBwd

## Example

- $V = \{x, y, z\}$
- $\mathcal{D} = \{[1, 2], [-1, 3], [0, 1]\}$
- $C = \{x + y = z\}$

#### Forward evaluation

• 
$$[z] = [z] \cap ([x] + [y])$$
  
as  $[x] + [y] = [1, 2] + [-1, 3] = [0, 5]$   $\Rightarrow [z] = [0, 1] \cap [0, 5]$  No improvement yet

#### **Backward** evaluation

- $[y] = [y] \cap ([z] [x]) = [-1, 3] \cap [-2, 0] = [-1, 0]$  Refinement of [y]
- $[x] = [x] \cap ([z] [y]) = [1, 2] \cap [0, 2] = [1, 2]$  No refinement of [x]

Remark: this process can be iterated until a fixpoint is reached

Remark: the order of constraints is important for a fast convergence

#### IBEX in one slide

```
#include "ibex.h"
                                 using namespace std:
                                 using namespace ibex;
                                 int main() {

    Easy definition of

                                  Variable x:
                                \checkmark Function f (x, x*exp(x));
  functions
                                  NumConstraint c1(x, f(x) \le 3.0);

    Numerical constraints

                                  CtcFwdBwd contractor(c1);

    Pruning methods

                                  IntervalVector box(1);
                                  box[0]=Interval(1,10);

    Interval evaluation of

                                   cout << "f" << box << " = " << f.eval(box) << endl;
  functions -
                                  contractor.contract(box);
                                  cout << "after contraction box = " << box << endl;</pre>
```

IBEX is also a parametric solver of constraints, an optimizer, etc.

## Validated numerical integration

Constraint Satisfaction Problems

Validated numerical integration

Differential constraint satisfaction problems

A Small Case Study

## Initial Value Problem of Ordinary Differential Equations

Consider an IVP for ODE, over the time interval [0, T]

$$\dot{\mathbf{y}} = f(\mathbf{y})$$
 with  $\mathbf{y}(0) = \mathbf{y}_0$ 

IVP has a unique solution  $\mathbf{y}(t; \mathbf{y}_0)$  if  $f : \mathbb{R}^n \to \mathbb{R}^n$  is Lipschitz in  $\mathbf{y}$  but for our purpose we suppose f smooth enough, *i.e.*, of class  $C^k$ 

#### Goal of numerical integration

- Compute a sequence of time instants:  $t_0 = 0 < t_1 < \cdots < t_n = T$
- Compute a sequence of values:  $y_0, y_1, \dots, y_n$  such that

$$\forall i \in [0, n], \quad \mathbf{y}_i \approx \mathbf{y}(t_i; \mathbf{y}_0)$$
.

#### Validated solution of IVP for ODE

#### Goal of validated numerical integration

- Compute a sequence of time instants:  $t_0 = 0 < t_1 < \cdots < t_n = T$
- Compute a sequence of values:  $[\mathbf{y}_0], [\mathbf{y}_1], \dots, [\mathbf{y}_n]$  such that

$$\forall i \in [0, n], \quad [\mathbf{y}_i] \ni \mathbf{y}(t_i; \mathbf{y}_0) .$$

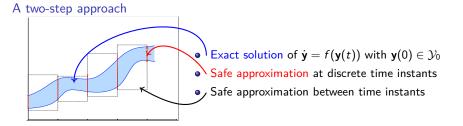

## State of the Art on Validated Numerical Integration

#### Taylor methods

They have been developed since 60's (Moore, Lohner, Makino and Berz, Corliss and Rhim, Neher *et al.*, Jackson and Nedialkov, etc.)

- prove the existence and uniqueness: high order interval Picard-Lindelöf
- works very well on various kinds of problems:
  - non stiff and moderately stiff linear and non-linear systems,
  - with thin uncertainties on initial conditions
  - with (a writing process) thin uncertainties on parameters
- very efficient with automatic differentiation techniques
- wrapping effect fighting: interval centered form and QR decomposition
- polynomial approximation: may produce piece-wise polynomial approximation of the solution
- many software: AWA, COSY infinity, VNODE-LP, CAPD, etc.

#### Some extensions

- Taylor polynomial with Hermite-Obreskov (Jackson and Nedialkov)
- Taylor polynomial in Chebyshev basis (T. Dzetkulic)
- etc.

## New validated methods, why?

#### Numerical solutions of IVP for ODEs are produced by

- Adams-Bashworth/Moulton methods
- BDF methods
- Runge-Kutta methods
- etc.

each of these methods is adapted to a particular class of ODEs

#### Runge-Kutta methods

- have strong stability properties for various kinds of problems (A-stable, L-stable, algebraic stability, etc.)
- may preserve quadratic algebraic invariant (symplectic methods)
- can produce **continuous output** (polynomial approximation of  $y(t; y_0)$ )

Can we benefit these properties in validated computations?

## History on Interval Runge-Kutta methods

Andrzej Marciniak et al. work on this topic since 1999

"The form of  $\psi(t,y(t))$  is very complicated and cannot be written in a general form for an arbitrary p"

The implementation OOIRK is not freely available and limited number of methods.

- Hartmann and Petras, ICIAM 1999
   No more information than an abstract of 5 lines.
- Bouissou and Martel, SCAN 2006 (only RK4 method) Implementation GRKLib is not available
- Bouissou, Chapoutot and Djoudi, NFM 2013 (any explicit RK) Implementation is not available
- Alexandre dit Sandretto and Chapoutot, 2016 (any explicit and implicit RK) implementation DynIBEX is open-source, combine with IBEX

## Examples of Runge-Kutta methods

#### Single-step fixed step-size explicit Runge-Kutta method

e.g. explicit Trapzoidal method (or Heun's method)<sup>2</sup> is defined by:

$$\mathbf{k}_1 = f(t_{\ell}, \mathbf{y}_{\ell}) , \qquad \mathbf{k}_2 = f(t_{\ell} + \frac{1}{2}h, \mathbf{y}_{\ell} + h\mathbf{1}\mathbf{k}_1)$$

$$\mathbf{y}_{i+1} = \mathbf{y}_{\ell} + h\left(\frac{1}{2}\mathbf{k}_1 + \frac{1}{2}\mathbf{k}_2\right)$$

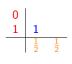

Intuition

• 
$$\dot{v} = t^2 + v^2$$

• 
$$y_0 = 0.46$$

• 
$$h = 1.0$$

dotted line is the exact solution.

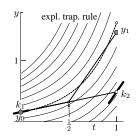

<sup>&</sup>lt;sup>2</sup>example coming from "Geometric Numerical Integration", Hairer, Lubich and Wanner.

## Runge-Kutta methods

s-stage Runge-Kutta methods are described by a Butcher tableau

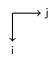

which induces the following algorithm

$$\mathbf{k}_i = f\left(\mathbf{t}_\ell + \mathbf{c}_i h_\ell, \quad \mathbf{y}_\ell + h_\ell \sum_{j=1}^s \mathbf{a}_{ij} \mathbf{k}_j\right), \qquad \qquad \mathbf{y}_{\ell+1} = \mathbf{y}_\ell + h_\ell \sum_{i=1}^s \mathbf{b}_i \mathbf{k}_i$$

- **Explicit** method (ERK) if  $a_{ij} = 0$  is  $i \leq j$
- **Diagonal Implicit** method (DIRK) if  $a_{ij} = 0$  is  $i \leq j$  and at least one  $a_{ii} \neq 0$
- Implicit method (IRK) otherwise

Different stability properties and computational efficiency for these different methods

## Validated Runge-Kutta methods

#### A validated algorithm

$$[\mathbf{y}_{\ell+1}] = [\mathsf{RK}](h, [\mathbf{y}_{\ell}]) + \mathsf{LTE}$$
.

## Challenges

- Computing with sets of values (intervals) taking into account dependency problem and wrapping effect;
- 2. Bounding the approximation error of Runge-Kutta formula.

## Our approach

- Problem 1 is solved using affine arithmetic (an extension of interval) replacing centered form and QR decomposition
- Problem 2 is solved by bounding the Local Truncation Error (LTE) of Runge-Kutta methods based on B-series and Order condition.

Order condition states that a method of Runge-Kutta family is of order p iff

- the Taylor expansion of the exact solution
- and the Taylor expansion of the numerical methods

have the same p + 1 first coefficients.

## Simulation of an open loop system

A simple dynamics of a car

$$\dot{y} = \frac{-50.0y - 0.4y^2}{m}$$
 with  $m \in [990, 1010]$ 

Simulation for 100 seconds with y(0) = 10

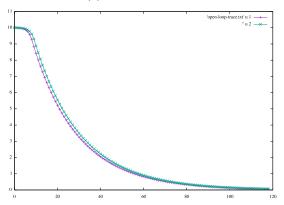

The last step is y(100) = [0.0591842, 0.0656237]

## Simulation of an open loop system

```
int main(){
                                    const int n = 1:
                                    Variable y(n);
                                    IntervalVector state(n);
                                    state[0] = 10.0;
                                    // Dynamique d'une voiture avec incertitude sur sa
                                   masse
                                   Function ydot(y, ( -50.0 * y[0] - 0.4 * y[0] * y[0])
                                               / Interval (990, 1010));

    ODE definition

                                    ivp\_ode \ vdp = ivp\_ode(ydot, 0.0, state);
                                    // Integration numerique ensembliste

    IVP definition

                                    simulation simu = simulation(\&vdp, 100, RK4, 1e-5);
                                    simu.run_simulation();

    Parametric simulation

                                    //For an export in order to plot
  engine
                                    simu.export1d_yn("export-open-loop.txt", 0);
                                    return 0:
```

## Simulation of a closed-loop system

A simple dynamics of a car with a PI controller

$$\begin{pmatrix} \dot{y} \\ \dot{w} \end{pmatrix} = \begin{pmatrix} \frac{k_p(10.0-y) + k_i w - 50.0y - 0.4y^2}{m} \\ 10.0 - y \end{pmatrix} \quad \text{with} \quad m \in [990, 1010], k_p = 1440, k_i = 35$$

Simulation for 10 seconds with y(0) = w(0) = 0

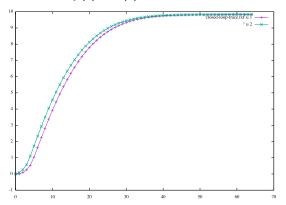

The last step is y(10) = [9.83413, 9.83715]

## Simulation of a closed-loop system

```
#include "ibex.h"
using namespace ibex:
int main(){
 const int n = 2;
 Variable y(n);
 IntervalVector state(n);
 state[0] = 0.0:
 state[1] = 0.0;
 // Dynamique d'une voiture avec incertitude sur sa masse + PI
 Function ydot(y, Return ((1440.0 * (10.0 - y[0]) + 35.0 * y[1] - y[0] * (50.0 + 0.4 * y[0]))
                     / Interval (990, 1010),
                     10.0 - y[0]);
 ivp\_ode vdp = ivp\_ode(vdot, 0.0, state);
 // Integration numerique ensembliste
 simulation simu = simulation(&vdp, 10.0, RK4, 1e-7);
 simu.run_simulation():
 simu.export1d_yn("export-closed-loop.txt", 0);
 return 0;
```

## Simulation of an hybrid closed-loop system

A simple dynamics of a car with a discrete PI controller

$$\dot{y} = \frac{u(k) - 50.0y - 0.4y^2}{m} \qquad \text{with} \quad m \in [990, 1010]$$

$$i(t_k) = i(t_{k-1}) + h(c - y(t_k)) \qquad \text{with} \quad h = 0.005$$

$$u(t_k) = k_p(c - y(t_k)) + k_i i(t_k) \qquad \text{with} \quad k_p = 1400, k_i = 35$$

Simulation for 3 seconds with y(0) = 0 and c = 10

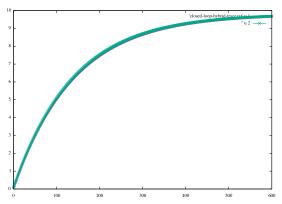

## Simulation of an hybrid closed-loop system

```
#include "ibex.h"
using namespace ibex:
using namespace std:
int main(){
 const int n = 2: Variable \mathbf{v}(n):
 Affine2Vector state(n);
 state[0] = 0.0; state[1] = 0.0;
 double t = 0; const double sampling = 0.005;
 Affine2 integral(0.0);
 while (t < 3.0) {
   Affine2 goal(10.0);
   Affine2 error = goal - state[0]:
   // Controleur PI discret
   integral = integral + sampling * error;
   Affine2 u = 1400.0 * error + 35.0 * integral:
   state[1] = u;
   // Dynamique d'une voiture avec incertitude sur sa masse
   Function ydot(y, Return((y[1] - 50.0 * y[0] - 0.4 * y[0] * y[0]))
                      / Interval (990, 1010), Interval(0.0)));
   ivp\_ode vdp = ivp\_ode(vdot, 0.0, state):
   // Integration numerique ensembliste
   simulation simu = simulation(&vdp, sampling, RK4, 1e-6);
   simu.run_simulation():
   // Mise a jour du temps et des etats
  state = simu.get_last(): t += sampling:
```

 Manual handling of discrete-time evolution

## Differential constraint satisfaction problems

Constraint Satisfaction Problems

Validated numerical integration

Differential constraint satisfaction problems

A Small Case Study

#### Goal: Extension of CSP to deal with ODEs

Our goal: add differential constraints into CSP framework.

#### State of the Art on CSP + ODE

- J. Cruz in 2003 introduces ODE into CSP framework by adding a differential problems combined with NSCP
- A. Goldsztejn et al. in 2010 extended CSP with ODE by only using solution operator of ODE

This work pursues the work of Goldsztejn *et al.* by providing a free open-source implementation: **DynIBEX** 

Main idea is to add some constraints on the results of validated numerical integration.

## Quantified Constraint Satisfaction Differential Problems

$$S \equiv \dot{\mathbf{y}} = f(\mathbf{y}(t), \mathbf{p})$$

#### **QCSDP**

Let S be a differential system and  $t_{\mathsf{end}} \in \mathbb{R}_+$  the time limit. A QCSDP is a NCSP defined by

- a set of variables V including t, a vector y<sub>0</sub>, p
   We represent these variables by the vector v;
- an initial domain  $\mathcal{D}$  containing at least  $[0, t_{end}]$ ,  $\mathcal{Y}_0$ , and  $\mathcal{P}$ ;
- a set of constraints  $\mathcal{C} = \{c_1, \dots, c_e\}$  composed of predicates over sets, that is, constraints of the form

$$c_i \equiv Q\mathbf{v} \in \mathcal{D}_i.f_i(\mathbf{v}) \diamond \mathcal{A}, \qquad \forall 1 \leqslant i \leqslant e$$

with  $Q \in \{\exists, \forall\}$ ,  $f_i : \wp(\mathbb{R}^{|\mathcal{V}|}) \to \wp(\mathbb{R}^q)$  stands for non-linear arithmetic expressions defined over variables  $\mathbf{v}$  and solution of differential system S,  $\mathbf{y}(t; \mathbf{y}_0, \mathbf{p}, \mathbf{u}) \equiv \mathbf{y}(\mathbf{v})$ ,  $\diamond \in \{\subseteq, \cap_{\emptyset}\}$  and  $\mathcal{A} \subseteq \mathbb{R}^q$  where q > 0.

**Note:** we follow the same approach that Goldsztejn et al.<sup>3</sup>

<sup>&</sup>lt;sup>3</sup>Including ODE Based Constraints in the Standard CP Framework, CP10

## Box-QCSDP as abstraction of QCSDP

#### **Box-QCSDP**

Let S be a differential system and  $t_{\mathsf{end}} \in \mathbb{R}_+$  the time limit A Box-QCSDP is defined by

- a set of variables  $\mathcal V$  including at least t, a vector  $\mathbf y_0$ ,  $\mathbf p$ ,  $\mathbf u$  We represent these variables by the vector  $\mathbf v$ ;
- an initial box [d] containing at least  $[0, t_{end}]$ ,  $[y_0]$ , [u], and [p];
- ullet a set of interval constraints  $\mathcal{C}=\{c_1,\ldots,c_e\}$  composed of predicates over sets, that is, constraints of the form

$$c_i \equiv Q \mathbf{v} \in [\mathbf{d}_i].[f_i](\mathbf{v}) \diamond \alpha(\mathcal{A}), \qquad \forall 1 \leqslant i \leqslant e$$

with  $Q \in \{\exists, \forall\}$ ,  $[f_i] : \mathbb{R}^{|\mathcal{V}|} \to \mathbb{R}^q$  stands for non-linear arithmetic expressions defined over variables  $\mathbf{v}$  and interval enclosure solution  $[\mathbf{y}](t; \mathbf{y}_0, \mathbf{p}, \mathbf{u}) \equiv [\mathbf{y}](\mathbf{v})$ ,  $\diamond \in \{\subseteq, \cap_{\emptyset}\}$  and  $\alpha \in \{\text{Hull}, \text{Int}\}$ 

#### A simple resolution algorithm

- 1. Solve ODE with validated numerical integration
- 2. Solve constraints using standard NSCP techniques

## Box-QCSDP as abstraction of QCSDP

Abstraction using boxes is not so straightforward to preserve soundness, each possible constraints must be studied !

|             |     |                        | $\alpha(A)$        |                     |
|-------------|-----|------------------------|--------------------|---------------------|
|             |     |                        | $Int(\mathcal{A})$ | $Hull(\mathcal{A})$ |
| $\alpha(g)$ | [g] | $\subset$              | true               | ?                   |
|             |     | $\cap$                 | false              | ?                   |
|             |     | $\cap_{=\emptyset}$    | ?                  | true                |
|             |     | $\cap_{\neq\emptyset}$ | ?                  | false               |

#### Legend

- ?: no result implies guaranteed result on original formula
- true: abstract formula valid then the original one valid,

$$[g](\mathbf{v}) \subset \operatorname{Int}(\mathcal{A}) \Rightarrow g(\mathbf{v}) \subset \mathcal{A}$$

• false: abstract formula not valid then the original one not valid,

$$\neg([g](\mathbf{v})\cap_{\neq\emptyset}\mathsf{Hull}(\mathcal{A}))\Rightarrow \neg(g(\mathbf{v})\cap_{\neq\emptyset}\mathcal{A})$$

## DynIBEX: a Box-QCSDP solver with restrictions

Solving arbitrary quantified constraints is hard!

We focus on particular problems of robotics involving quantifiers

- Robust controller synthesis:  $\exists u, \forall p, \forall y_0 + \text{temporal constraints}$
- Parameter synthesis:  $\exists \mathbf{p}, \forall \mathbf{u}, \forall \mathbf{y}_0 + \text{temporal constraints}$
- etc.

We also defined a set of temporal constraints useful to analyze/design robotic application.

| Verbal property             | QCSDP translation                                                                                 |  |  |
|-----------------------------|---------------------------------------------------------------------------------------------------|--|--|
| Stay in ${\cal A}$          | $orall t \in [0, t_{end}], \ [\mathbf{y}](t, \mathbf{v}') \subseteq Int(\mathcal{A})$            |  |  |
| In ${\mathcal A}$ at $	au$  | $\exists t \in [0, t_end], \ [y](t, v') \subseteq Int(\mathcal{A})$                               |  |  |
| Has crossed $\mathcal{A}^*$ | $\exists t \in [0, t_{end}], \ [\mathbf{y}](t, \mathbf{v}') \cap Hull(\mathcal{A})  eq \emptyset$ |  |  |
| Go out ${\mathcal A}$       | $\exists t \in [0, t_{end}], \ [\mathbf{y}](t, \mathbf{v}') \cap Hull(\mathcal{A}) = \emptyset$   |  |  |
| Has reached $\mathcal{A}^*$ | $[{f y}](t_{end},{f v}')\cap Hull(\mathcal{A}) eq\emptyset$                                       |  |  |
| Finished in ${\mathcal A}$  | $[{\sf y}](t_{\sf end}, {\sf v}') \subseteq {\sf Int}(\mathcal{A})$                               |  |  |

<sup>\*:</sup> shall be used in negative form

## Simulation of a closed-loop system with safety

A simple dynamics of a car with a PI controller

$$\begin{pmatrix} \dot{y} \\ \dot{w} \end{pmatrix} = \begin{pmatrix} \frac{k_p(10.0-y) + k_i w - 50.0y - 0.4y^2}{m} \\ 10.0 - y \end{pmatrix} \quad \text{with} \quad m \in [990, 1010], k_p = 1440, k_i = 35$$

#### and a safety propriety

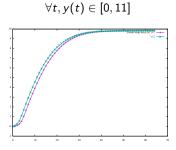

#### Failure

$$y([0, 0.0066443]) \in [-0.00143723, 0.0966555]$$

## Simulation of a closed-loop system with safety property #include "ibex.h"

```
using namespace ibex;
int main(){
 const int n = 2;
 Variable y(n);
 IntervalVector state(n);
 state[0] = 0.0; state[1] = 0.0;
 // Dynamique d'une voiture avec incertitude sur sa masse + PI
 Function ydot(y, Return ((1440.0 * (10.0 - y[0]) + 35.0 * y[1] - y[0] * (50.0 + 0.4 * y[0]))
                     / Interval (990, 1010),
                     10.0 - y[0]);
 ivp\_ode vdp = ivp\_ode(vdot, 0.0, state);
 simulation simu = simulation(&vdp, 10.0, RK4, 1e-6);
 simu.run_simulation();
 // verification de surete
 IntervalVector safe(n);
 safe[0] = Interval(0.0, 11.0);
 bool flag = simu.stayed_in (safe);
 if (!flag) {
   std::cerr << "error safety violation" << std::endl:
 return 0:
```

## A Small Case Study

Constraint Satisfaction Problems

Validated numerical integration

Differential constraint satisfaction problems

A Small Case Study

## Case study - Tuning PI controller [SYNCOP'15]

### A cruise control system two formulations:

uncertain linear dynamics;

$$\dot{v} = \frac{u - bv}{m}$$

uncertain non-linear dynamics

$$\dot{v} = \frac{u - bv - 0.5\rho CdAv^2}{m}$$

#### with

- m the mass of the vehicle
- u the control force defined by a PI controller
- bv is the rolling resistance
- $F_{\rm drag}=0.5 \rho C dA v^2$  is the aerodynamic drag ( $\rho$  the air density, C dA the drag coefficient depending of the vehicle area)

## Case study – Settings and algorithm

Embedding the PI Controller into the differential equations:

- $u = K_p(v_{set} v) + K_i \int (v_{set} v) ds$  with  $v_{set}$  the desired speed
- ullet Transforming int $_{
  m err}=\int (v_{set}-v)ds$  into differential form

$$rac{\mathsf{int}_{\mathsf{err}}}{dt} = v_{\mathsf{set}} - v$$

$$\dot{v} = \frac{K_{p}(v_{\mathsf{set}} - v) + K_{i}\mathsf{int}_{\mathsf{err}} - bv}{m}$$

#### Main steps of the algorithm

- Pick an interval values for  $K_p$  and  $K_i$
- **Simulate** the closed-loop systems with  $K_p$  and  $K_i$ 
  - if specification is not satisfied: bisect (up to minimal size) intervals and run simulation with smaller intervals
  - if specification is satisfied try other values of  $K_p$  and  $K_i$

## Case study - Paving result

#### Result of paving for both cases with

- $K_p \in [1, 4000]$  and  $K_i \in [1, 120]$
- $v_{\text{set}}=10$ ,  $t_{\text{end}}=15$ ,  $\alpha=2\%$  and  $\epsilon=0.2$  and minimal size=1
- constraints:  $y(t_{end}) \in [r \alpha\%, r + \alpha\%]$  and  $\dot{y}(t_{end}) \in [-\epsilon, \epsilon]$

## Linear case (CPU $\approx$ 10 minutes)

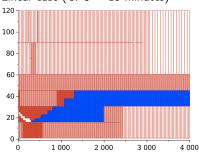

### Non-linear case (CPU $\approx$ 80 minutes)

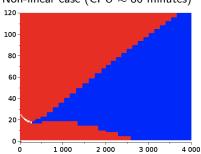

#### Conclusion

DynIBEX is one **ingredient** of verification tools for cyber-physical systems. It can **handle uncertainties**, can **reason on sets of trajectories**.

#### Also applied on

- Controller synthesis of sampled switched systems [SNR'16, FMSD'17]
- Parameter tuning in the design of mobile robots [MORSE'16]
- Extended Reliable Robust Motion Planners [CDC'17]

#### Enhanced with

- methods to solve algebraic-differential equations [Reliable Computing'16]
- a contractor approach for solution of ODEs [SWIM'16]
- a Box-QCSDP framework [IRC'17]

## Future work (a piece of)

- Improve algorithm of validated numerical integration (e.g., sensitivity)
- Simulation of hybrid systems (handling state event)
- SAT modulo ODE